# **Contents**

Figures, Tables, and Listings xi

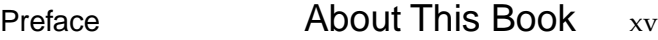

Format of a Typical Chapter xvi Conventions Used in This Book xvi Special Fonts xvi Types of Notes xvii Assembly-Language Information xvii The Development Environment xviii

### Chapter 1 **Gestalt Manager** 1-1

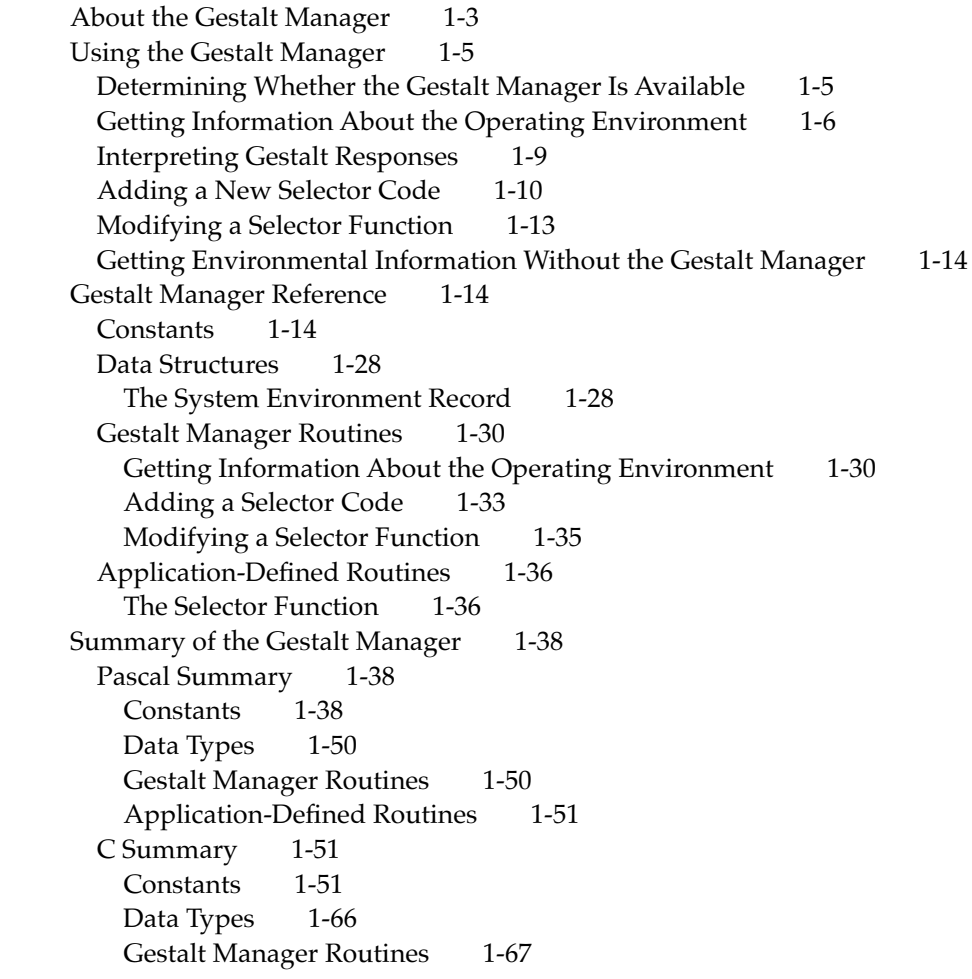

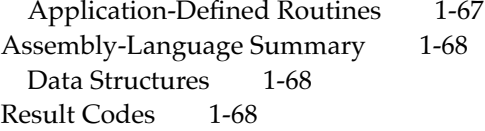

## Chapter 2 System Error Handler 2-1

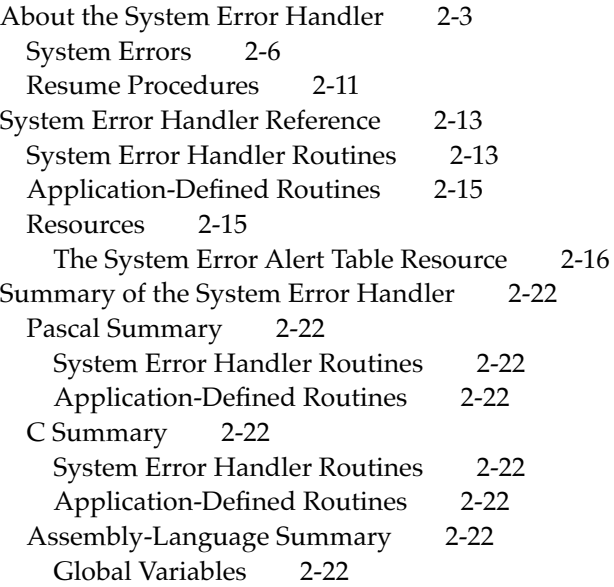

## Chapter 3 Mathematical and Logical Utilities 3-1

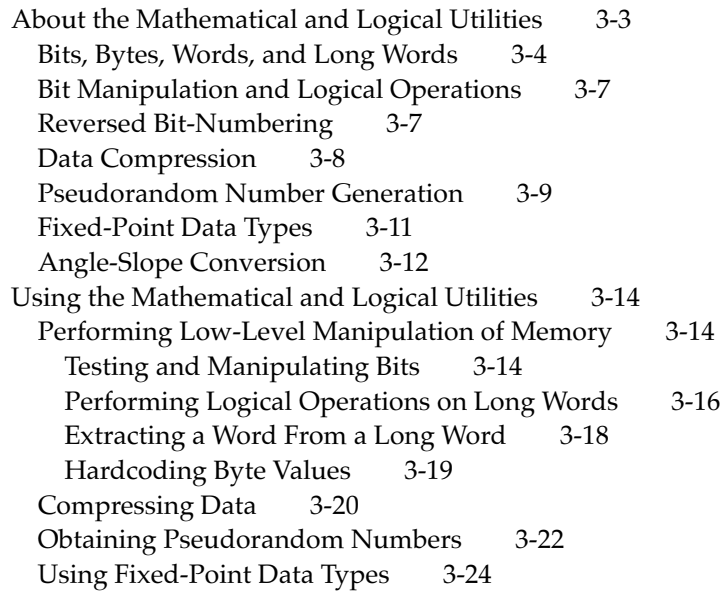

Mathematical and Logical Utilities Reference 3-27 Data Structures 3-27 64-Bit Integer Record 3-27 Routines 3-27 Testing and Setting Bits 3-28 Performing Logical Operations 3-30 Getting and Setting Memory Values 3-32 Compressing and Decompressing Data 3-34 Obtaining a Pseudorandom Number 3-36 Converting Between Angle and Slope Values 3-37 Multiplying and Dividing Fixed-Point Numbers 3-38 Performing Calculations on Fixed-Point Numbers 3-41 Converting Among 32-Bit Numeric Types 3-43 Converting Between Fixed-Point and Floating-Point Values 3-45 Converting Between Fixed-Point and Integral Values 3-46 Multiplying 32-bit values 3-47 Summary of the Mathematical and Logical Utilities 3-48 Pascal Summary 3-48 Data Types 3-48 Routines 3-48 C Summary 3-50 Data Types 3-50 Routines 3-50 Global Variables 3-52

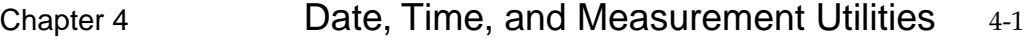

About the Date, Time, and Measurement Utilities 4-3 Date and Time 4-4 Geographic Location and Time Zone 4-7 System of Measurement 4-8 Time Measurement 4-9 Using the Date, Time, and Measurement Utilities 4-9 Getting the Current Date and Time 4-9 Setting the Current Date and Time 4-10 Converting Date-Time Formats 4-12 Calculating Dates 4-14 Working With Different Calendar Systems 4-16 Handling Geographic Location and Time-Zone Data 4-18 Determining the Measurement System 4-21 Determining the Number of Elapsed Microseconds 4-22 Date, Time, and Measurement Utilities Reference 4-23 Data Structures 4-23 The Date-Time Record 4-23 Long Date-Time Value and Long Date-Time Conversion Record 4-25 The Long Date-Time Record 4-26

The Geographic Location Record 4-29 The Toggle Parameter Block 4-30 The Unsigned Wide Record 4-32 Routines 4-32 Getting the Current Date and Time 4-33 Setting the Current Date and Time 4-36 Converting Between Date-Time Formats 4-38 Converting Between Long Date-Time Format 4-40 Modifying and Verifying Long Date-Time Records 4-42 Reading and Writing Location Data 4-46 Determining the Measurement System 4-48 Measuring Time 4-49 Summary of the Date, Time, and Measurement Utilities 4-50 Pascal Summary 4-50 Constants 4-50 Data Types 4-51 Routines 4-53 C Summary 4-54 Constants 4-54 Data Types 4-55 Routines 4-57 Assembly-Language Summary 4-59 Data Structures 4-59 Global Variables 4-60 Result Codes 4-61

#### Chapter 5 **Control Panel Extensions** 5-1

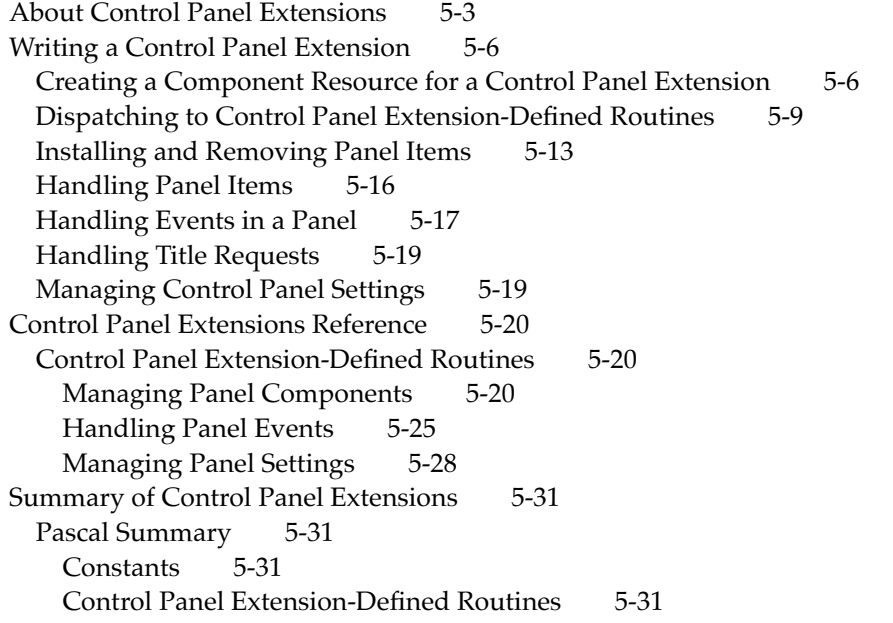

C Summary 5-32 Constants 5-32 Control Panel Extension-Defined Routines 5-33

#### Chapter 6 **Queue Utilities** 6-1

About Queues 6-3 The Queue Header 6-5 The Queue Element 6-6 Using the Queue Utilities 6-8 Searching for an Element in an Operating-System Queue 6-9 Adding Elements to an Operating-System Queue 6-10 Removing Elements From an Operating-System Queue 6-11 Queue Utilities Reference 6-13 Data Structures 6-13 Queue Headers 6-13 Queue Elements 6-13 Routines 6-15 Summary of the Queue Utilities 6-18 Pascal Summary 6-18 Constants 6-18 Data Types 6-18 Routines 6-19 C Summary 6-19 Constants 6-19 Data Types 6-20 Routines 6-20 Assembly-Language Summary 6-21 Result Codes 6-21

#### Chapter 7 **Parameter RAM Utilities** 7-1

About Parameter RAM 7-3 Using the Parameter RAM Utilities 7-7 Parameter RAM Utilities Reference 7-8 Data Structures 7-9 The System Parameters Record 7-9 Routines 7-10 Summary of the Parameter RAM Utilities 7-14 Pascal Summary 7-14 Data Types 7-14 Routines 7-14 C Summary 7-15 Data Types 7-15

Routines 7-15 Assembly-Language Summary 7-16 Data Structures 7-16 Global Variables 7-16 Result Codes 7-16

#### Chapter 8 Trap Manager 8-1

About the Trap Manager 8-3 Trap Dispatch Tables 8-5 Process for Accessing System Software Routines 8-5 Patches and System Software Routines 8-6 Daisy Chain of Patches 8-8 Head Patch (Normal Patch) 8-8 Tail Patch 8-8 Come-From Patch (Used Only by Apple) 8-8 Patch for One Application 8-9 Patch for All Applications 8-9 A-Line Instructions 8-10 A-Line Instructions for Operating System Routines 8-11 Calling Conventions for Register-Based Routines 8-12 Parameter-Passing Conventions for Operating System Routines 8-13 Function Results 8-13 Flag Bits 8-14 A-Line Instructions for Toolbox Routines 8-14 Calling Conventions for Stack-Based Routines 8-16 Parameter-Passing Conventions for Toolbox Routines 8-18 Function Results 8-19 The Auto-Pop Bit 8-20 About Trap Macros 8-20 About Routine Selectors 8-21 Using the Trap Manager 8-21 Determining If a System Software Routine is Available 8-21 Patching a System Software Routine 8-23 Trap Manager Reference 8-25 Routines 8-25 Accessing Addresses From the Trap Dispatch Tables 8-25 Installing Patch Addresses Into the Trap Dispatch Tables 8-28 Detecting Unimplemented System Software Routines 8-32 Manipulating *One* Trap Dispatch Table (Obsolete Routines) 8-32 Summary of the Trap Manager 8-34 Pascal Summary 8-34 Constants 8-34 Data Types 8-34 Routines 8-34 C Summary 8-35

Constants 8-35<br>Data Types 8-35 Data Types 8-36<br>Routines 8-36 Routines Assembly-Language Summary 8-36 Constants 8-36 Trap Macros 8-37

## Chapter 9 Start Manager 9-1

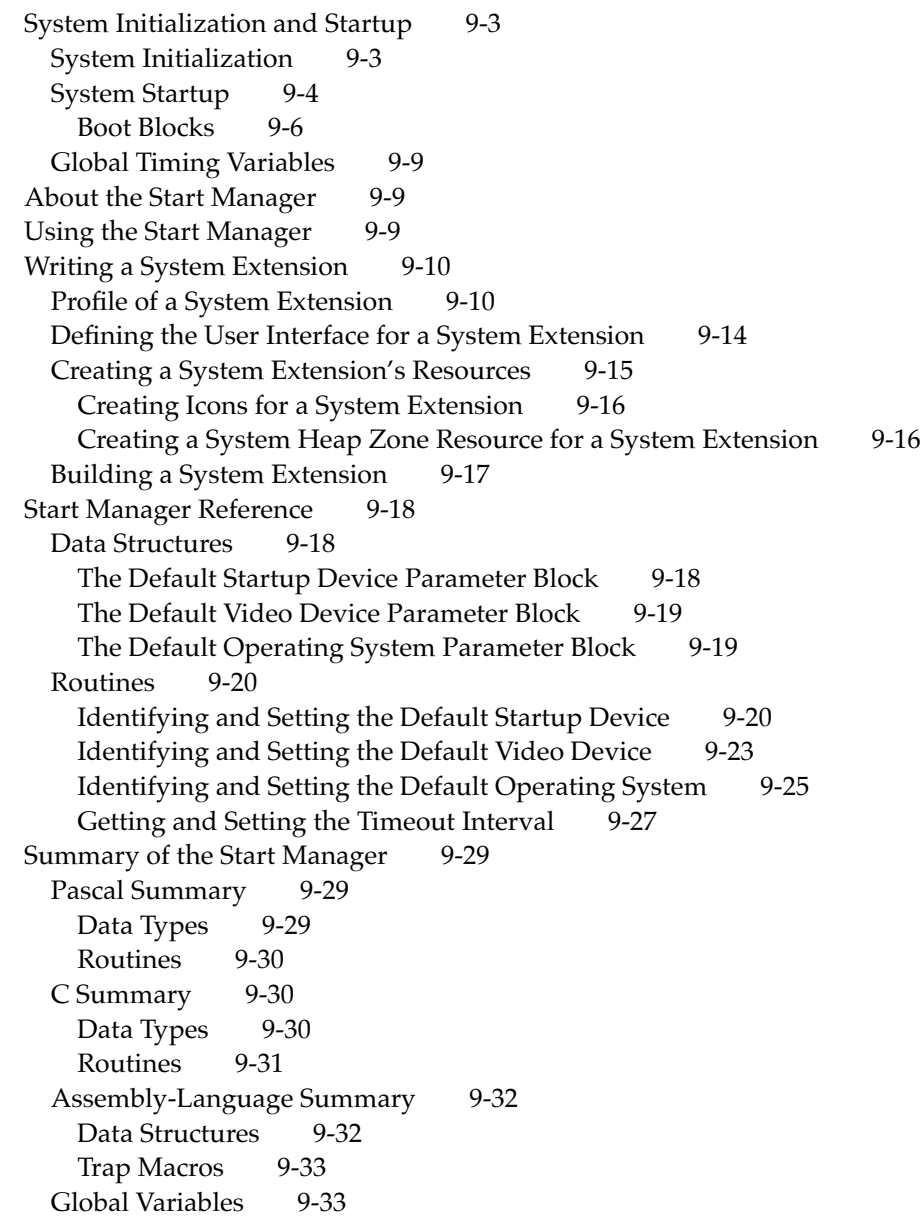

#### Chapter 10 **Package Manager** 10-1 About the Package Manager 10-3 Using the Package Manager 10-6 Package Manager Reference 10-6 Routines 10-6 Initialization of Packages 10-7 Summary of the Package Manager 10-8 Pascal Summary 10-8 Constants 10-8 Routines 10-8 C Summary 10-9 Constants 10-9 Routines 10-9 Assembly-Language Summary 10-10 Trap Macros 10-10

Glossary GL-1

Index IN-1